# <span id="page-0-0"></span>Lección-5.4 Diseño Factorial  $2^{4-1}$ . Motivación un caso: grosor de pintura.

#### Alfaomega

UAQro-CIMAT

2017

イロト イ母ト イミト イミト

B

 $2Q$ 

# Índice

 $2Q$ 

メロト メタト メミト メミトリ 差

<span id="page-2-0"></span>**4** Descripción de ideas y actividades que se realizarán en esta lección.

- La lección 5.2 motiva la necesidad de fraccionar un experimento se mostrará un ejemplo de un diseño  $2^{4-1},$  éste representa la continuación de la lección 4.1. Además en esa lección se propone el análisis de dos variables, la media y varianza.
- En esta lección se describe el procedimiento para fraccionar un diseño:  $2^{k-1}$ .
- Se presenta un caso de estudio para describir la planeación, realización y análisis de este tipo de diseño para  $2^{5-2}.$
- Mediante el uso del lenguaje de programación R, se estudiará la parte operativa con el fin de reforzar el conocimiento estadístico de los resultados. Lección 5.2
- <sup>2</sup> El procedimiento del caso de estudio se puede repetir en actividades que realizamos en nuestros trabajos, estudios o investigaciones en medicina, biología, sicología entre otras áreas.

 $\Omega$ 

<span id="page-3-0"></span>**4** Descripción de ideas y actividades que se realizarán en esta lección.

- La lección 5.2 motiva la necesidad de fraccionar un experimento se mostrará un ejemplo de un diseño  $2^{4-1},$  éste representa la continuación de la lección 4.1. Además en esa lección se propone el análisis de dos variables, la media y varianza.
- En esta lección se describe el procedimiento para fraccionar un diseño:  $2^{k-1}$ .
- Se presenta un caso de estudio para describir la planeación, realización y análisis de este tipo de diseño para  $2^{5-2}.$
- Mediante el uso del lenguaje de programación R, se estudiará la parte operativa con el fin de reforzar el conocimiento estadístico de los resultados. Lección 5.2
- <sup>2</sup> El procedimiento del caso de estudio se puede repetir en actividades que realizamos en nuestros trabajos, estudios o investigaciones en medicina, biología, sicología entre otras áreas.

 $\Omega$ 

<span id="page-4-0"></span>**4** Descripción de ideas y actividades que se realizarán en esta lección.

- La lección 5.2 motiva la necesidad de fraccionar un experimento se mostrará un ejemplo de un diseño  $2^{4-1},$  éste representa la continuación de la lección 4.1. Además en esa lección se propone el análisis de dos variables, la media y varianza.
- En esta lección se describe el procedimiento para fraccionar un diseño:  $2^{k-1}$ .
- Se presenta un caso de estudio para describir la planeación, realización y análisis de este tipo de diseño para  $2^{5-2}.$
- Mediante el uso del lenguaje de programación R, se estudiará la parte operativa con el fin de reforzar el conocimiento estadístico de los resultados. Lección 5.2
- <sup>2</sup> El procedimiento del caso de estudio se puede repetir en actividades que realizamos en nuestros trabajos, estudios o investigaciones en medicina, biología, sicología entre otras áreas.

 $QQ$ 

<span id="page-5-0"></span>**4** Descripción de ideas y actividades que se realizarán en esta lección.

- La lección 5.2 motiva la necesidad de fraccionar un experimento se mostrará un ejemplo de un diseño  $2^{4-1},$  éste representa la continuación de la lección 4.1. Además en esa lección se propone el análisis de dos variables, la media y varianza.
- En esta lección se describe el procedimiento para fraccionar un diseño:  $2^{k-1}$ .
- Se presenta un caso de estudio para describir la planeación, realización y análisis de este tipo de diseño para  $2^{5-2}$ .
- Mediante el uso del lenguaje de programación R, se estudiará la parte operativa con el fin de reforzar el conocimiento estadístico de los resultados. Lección 5.2
- <sup>2</sup> El procedimiento del caso de estudio se puede repetir en actividades que realizamos en nuestros trabajos, estudios o investigaciones en medicina, biología, sicología entre otras áreas.

 $QQ$ 

<span id="page-6-0"></span>**4** Descripción de ideas y actividades que se realizarán en esta lección.

- La lección 5.2 motiva la necesidad de fraccionar un experimento se mostrará un ejemplo de un diseño  $2^{4-1},$  éste representa la continuación de la lección 4.1. Además en esa lección se propone el análisis de dos variables, la media y varianza.
- En esta lección se describe el procedimiento para fraccionar un diseño:  $2^{k-1}$ .
- Se presenta un caso de estudio para describir la planeación, realización y análisis de este tipo de diseño para  $2^{5-2}$ .
- Mediante el uso del lenguaje de programación R, se estudiará la parte operativa con el fin de reforzar el conocimiento estadístico de los resultados. Lección 5.2
- <sup>2</sup> El procedimiento del caso de estudio se puede repetir en actividades que realizamos en nuestros trabajos, estudios o investigaciones en medicina, biología, sicología entre otras áreas.

 $QQ$ 

<span id="page-7-0"></span><sup>1</sup> Descripción de ideas y actividades que se realizarán en esta lección.

- La lección 5.2 motiva la necesidad de fraccionar un experimento se mostrará un ejemplo de un diseño  $2^{4-1},$  éste representa la continuación de la lección 4.1. Además en esa lección se propone el análisis de dos variables, la media y varianza.
- En esta lección se describe el procedimiento para fraccionar un diseño:  $2^{k-1}$ .
- Se presenta un caso de estudio para describir la planeación, realización y análisis de este tipo de diseño para  $2^{5-2}$ .
- Mediante el uso del lenguaje de programación R, se estudiará la parte operativa con el fin de reforzar el conocimiento estadístico de los resultados. Lección 5.2
- <sup>2</sup> El procedimiento del caso de estudio se puede repetir en actividades que realizamos en nuestros trabajos, estudios o investigaciones en medicina, biología, sicología entre otras áreas.

 $\Omega$ 

[Objetivo](#page-8-0)

# <span id="page-8-0"></span>Objetivo

### Objetivo

Presentar como se construye un proyecto seis sigma desde la etapa definir hasta la etapa de control.

Alfaomega (UAQro-CIMAT) [Lección-5.4](#page-0-0) 2017 4 / 1

◆ ロ ▶ → 伊

 $QQ$ 

<span id="page-9-0"></span>¾Cómo puede la gerencia dejar de invertir mucho tiempo apagando fuegos, tratando de resolver el mismo problema una y otra vez debido a que el sistema no se ha cambiado?

¾Cuáles son las acciones que realiza la gerencia para reducir la variación y mejorar el proceso?

 $QQ$ 

<span id="page-10-0"></span>¾Cómo puede la gerencia dejar de invertir mucho tiempo apagando fuegos, tratando de resolver el mismo problema una y otra vez debido a que el sistema no se ha cambiado?

¾Cuáles son las acciones que realiza la gerencia para reducir la variación y mejorar el proceso?

[Ejemplo de un proyecto seis sigma](#page-11-0)

## <span id="page-11-0"></span>Manufactura de transformadores: grosor de la pintura.

#### Información sobre un lote

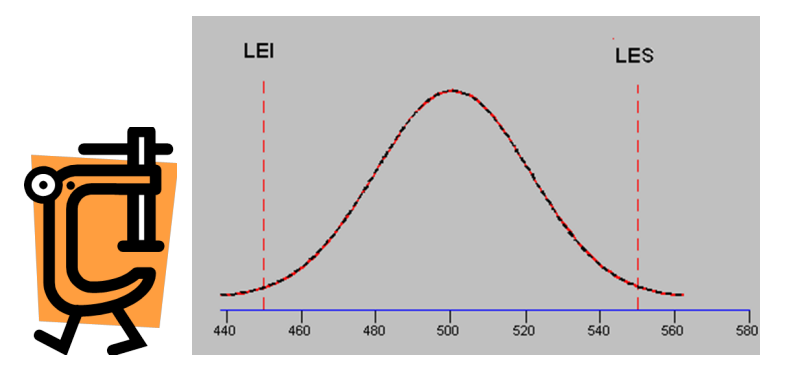

El valor nominal para el grosor de la pintura en un transformador es 0.500 mm. 500x.1000.

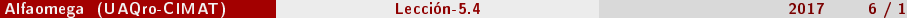

つくい

[Ejemplo de un proyecto seis sigma](#page-12-0)

## <span id="page-12-0"></span>Manufactura de transformadores: grosor de la pintura.

#### Información sobre un lote

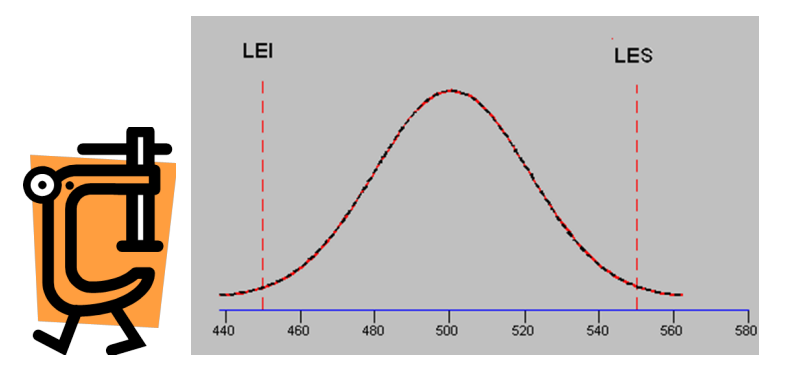

El valor nominal para el grosor de la pintura en un transformador es 0.500 mm. 500x.1000.

つくい

# <span id="page-13-0"></span>Describir el CEP de producción en trasformadores

### El valor nominal el grosor de la pintura en un transformador 0.500

¾Qué podría pasar si el grosor del transformador se desvía de este valor?

Datos: Se cuenta con un reporte de 60 transformadores de un lote de producción. La información indica que se tomaron muestras de tres durante un periodo de producción.

# <span id="page-14-0"></span>Describir el CEP de producción en trasformadores

El valor nominal el grosor de la pintura en un transformador 0.500

¾Qué podría pasar si el grosor del transformador se desvía de este valor?

Datos: Se cuenta con un reporte de 60 transformadores de un lote de producción. La información indica que se tomaron muestras de tres durante un periodo de producción.

# <span id="page-15-0"></span>Describir el CEP de producción en trasformadores

El valor nominal el grosor de la pintura en un transformador 0.500

¾Qué podría pasar si el grosor del transformador se desvía de este valor?

Datos: Se cuenta con un reporte de 60 transformadores de un lote de producción. La información indica que se tomaron muestras de tres durante un periodo de producción.

<span id="page-16-0"></span>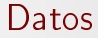

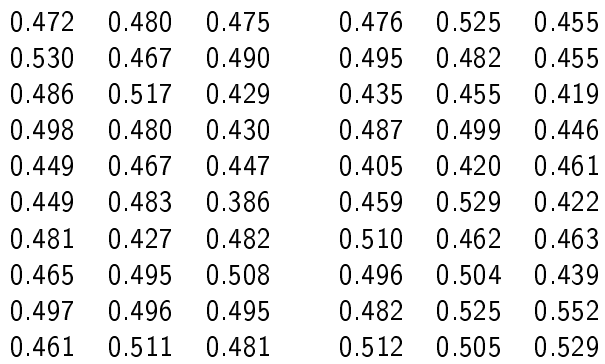

 $299$ 

 $\equiv$ 

メロメ メ都 メメ きょくきょ

[Ejemplo de un proyecto seis sigma](#page-17-0)

# <span id="page-17-0"></span>Cartas de control X-barra y R

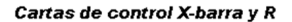

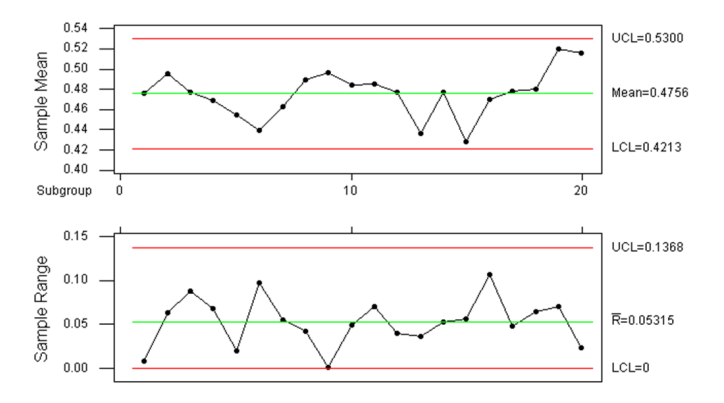

Alfaomega (UAQro-CIMAT) [Lección-5.4](#page-0-0) 2017 9 / 1

 $\leftarrow$ 

つへへ

#### **Process Capability Analysis**

<span id="page-18-0"></span>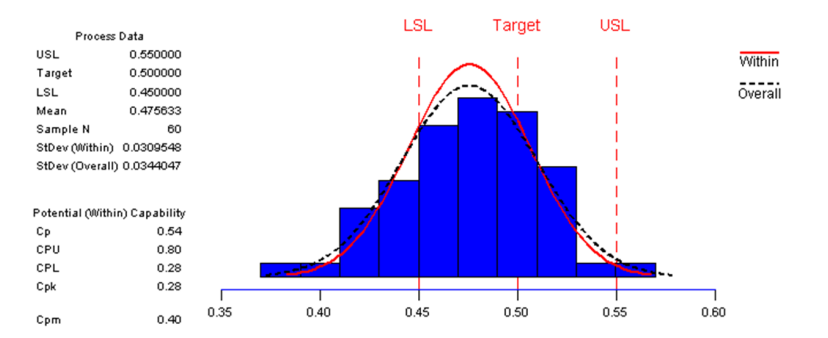

B

 $299$ 

一心 語

**B** 

**K ロ ト K 伊 ト K ヨ ト** 

# <span id="page-19-0"></span>Costos de producción

El valor nominal el grosor de la pintura en un transformador 0.500

¾Qué podría pasar si el grosor del transformador se desvía de este valor?

Si un transformador tiene un grosor Y, la pérdida por la no calidad es:

 $P(Y) = k(Y - 0.500)^2$ 

 $ORO$ 

# <span id="page-20-0"></span>Costos de producción

El valor nominal el grosor de la pintura en un transformador 0.500

¾Qué podría pasar si el grosor del transformador se desvía de este valor?

Si un transformador tiene un grosor Y, la pérdida por la no calidad es:

$$
P(Y) = k(Y - 0.500)^2
$$

<span id="page-21-0"></span>La calidad se mide como la desviación de la característica a su valor  $M = 0.500$ 

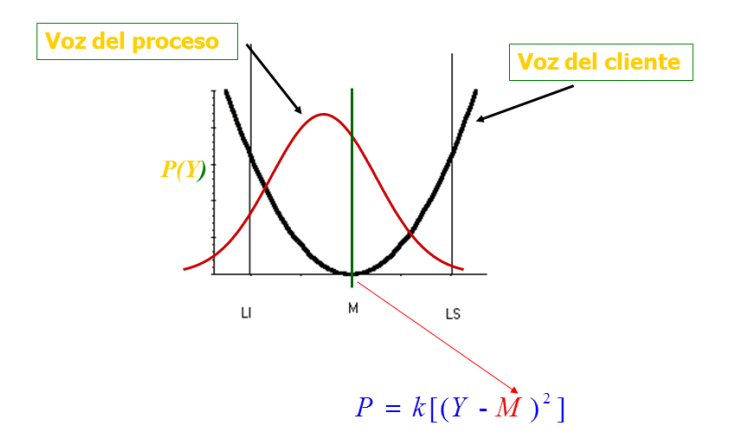

**◆ロト ◆伊** 

 $2Q$ 

ヨメ マヨメ

<span id="page-22-0"></span>La incomodidad para el usuario es tal que éste exige que se le sustituya el transformador, lo que genera un costo de 2500 pesos.

Cálculos para k, si Y difiere del valor nominal

 $2500 = P(0.450) = k(0.450 - 0.500)^2$ 

 $k = 1 * 10^6$ 

 $P(Y) = 1 * 10^{6}(Y - 0.500)^{2}$ 

イロト イ押 トイヨ トイヨ トーヨ

 $OQ$ 

<span id="page-23-0"></span>La incomodidad para el usuario es tal que éste exige que se le sustituya el transformador, lo que genera un costo de 2500 pesos.

Cálculos para k, si Y difiere del valor nominal

$$
2500 = P(0.450) = k(0.450 - 0.500)^2
$$

$$
k = 1 * 10^6
$$

$$
P(Y) = 1 * 10^6 (Y - 0.500)^2
$$

イロト イ押 トイヨ トイヨ トーヨ

<span id="page-24-0"></span>La incomodidad para el usuario es tal que éste exige que se le sustituya el transformador, lo que genera un costo de 2500 pesos.

Cálculos para k, si Y difiere del valor nominal

$$
2500 = P(0.450) = k(0.450 - 0.500)^2
$$

$$
k = 1 * 10^6
$$

$$
P(Y) = 1 * 10^6 (Y - 0.500)^2
$$

**◆ ロ ▶ → 伊** 

<span id="page-25-0"></span>La incomodidad para el usuario es tal que éste exige que se le sustituya el transformador, lo que genera un costo de 2500 pesos.

Cálculos para k, si Y difiere del valor nominal

$$
2500 = P(0.450) = k(0.450 - 0.500)^2
$$

$$
k = 1 * 10^6
$$

$$
P(Y) = 1 * 106 (Y - 0.500)2
$$

**◆ ロ ▶ → 伊** 

<span id="page-26-0"></span>La planta fabrica los transformadores con un grosor Y, con media 0.475 mm. y de 0.031 N.  $(C_{pk}=0.28)$ .

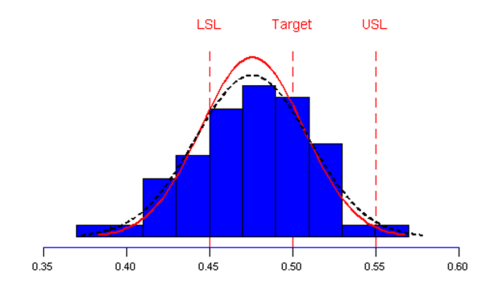

4 17 18

<span id="page-27-0"></span>La media de la pérdida, o el valor esperado de la pérdida es

$$
E(P(Y)) = E(k[(Y - M)^2])
$$

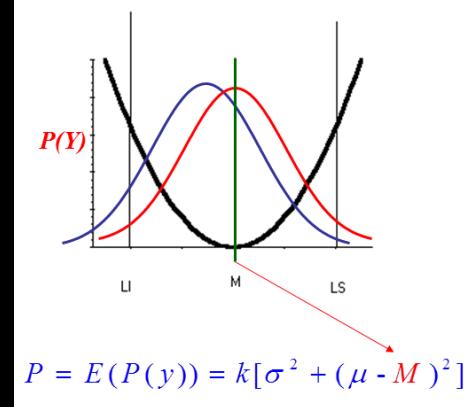

Objetivo: Centrar el proceso ¾Qué ocurre al centrar el proceso?  $P = E(P(y)) = k[\sigma^2 + 0^2]$ 

つくい

<span id="page-28-0"></span>La planta fabrica los transformadores con un grosor Y, con media 0.475 mm y d.e. 0.031 mm.  $(C_{pk}{=}0.28)$ .

 $\bullet$  Costo medio de no-calidad  $=$ 

 $1 * 10^6 * [(0.475 - 0.500)^2 + 0.031^2] = 1586$ 

- Si la planta fabrica 5000 transformadores al año
- $\bullet$  Costo anual de la no-calidad  $=$  $5000 * 1586 = 7930000$  pesos/año.

- <span id="page-29-0"></span>La planta fabrica los transformadores con un grosor Y, con media 0.475 mm y d.e. 0.031 mm.  $(C_{pk}{=}0.28)$ .
- $\bullet$  Costo medio de no-calidad  $=$

 $1 * 10^6 * [(0.475 - 0.500)^2 + 0.031^2] = 1586$ 

- Si la planta fabrica 5000 transformadores al año
- $\bullet$  Costo anual de la no-calidad  $=$  $5000 * 1586 = 7930000$  pesos/año.

- <span id="page-30-0"></span>La planta fabrica los transformadores con un grosor Y, con media 0.475 mm y d.e. 0.031 mm.  $(C_{pk}=0.28)$ .
- $\bullet$  Costo medio de no-calidad  $=$

$$
1 * 106 * [(0.475 - 0.500)2 + 0.0312] = 1586
$$

- Si la planta fabrica 5000 transformadores al año
- $\bullet$  Costo anual de la no-calidad  $=$  $5000 * 1586 = 7930000$  pesos/año.

- <span id="page-31-0"></span>La planta fabrica los transformadores con un grosor Y, con media 0.475 mm y d.e. 0.031 mm.  $(C_{pk}{=}0.28)$ .
- $\bullet$  Costo medio de no-calidad  $=$

$$
1 * 106 * [(0.475 - 0.500)2 + 0.0312] = 1586
$$

- Si la planta fabrica 5000 transformadores al año
- $\bullet$  Costo anual de la no-calidad  $=$  $5000 * 1586 = 7930000$  pesos/año.

### <span id="page-32-0"></span>¾Es rentable una inversión? mediante una inversión de 100,000 pesos es posible centrar el proceso

### Nuevo costo anual  $5000 * 1 * 10^6 x[0 + 0,031^2] = 4,805,000$  pesos./ año

Ahorro anual en no-calidad  $7,930,000 - 4,805,000 = 3,125,000$  pesos.

La inversión se recupera en 1 año.

### <span id="page-33-0"></span>¾Es rentable una inversión? mediante una inversión de 100,000 pesos es posible centrar el proceso

Nuevo costo anual  $5000 * 1 * 10^6 x[0 + 0,031^2] = 4,805,000$  pesos./ año

Ahorro anual en no-calidad  $7,930,000 - 4,805,000 = 3,125,000$  pesos.

La inversión se recupera en 1 año.

### <span id="page-34-0"></span>¾Es rentable una inversión? mediante una inversión de 100,000 pesos es posible centrar el proceso

Nuevo costo anual  $5000 * 1 * 10^6 x[0 + 0,031^2] = 4,805,000$  pesos./ año

Ahorro anual en no-calidad  $7,930,000 - 4,805,000 = 3,125,000$  pesos.

La inversión se recupera en 1 año.

#### [Planeación E](#page-35-0)

# <span id="page-35-0"></span>La meta es centrar el proceso y disminuir la varianza

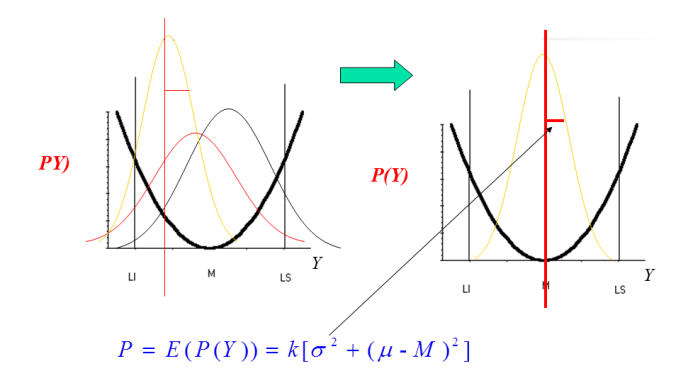

 $2Q$ 

#### [Planeación E](#page-36-0)

# <span id="page-36-0"></span>La meta es centrar el proceso y disminuir la varianza

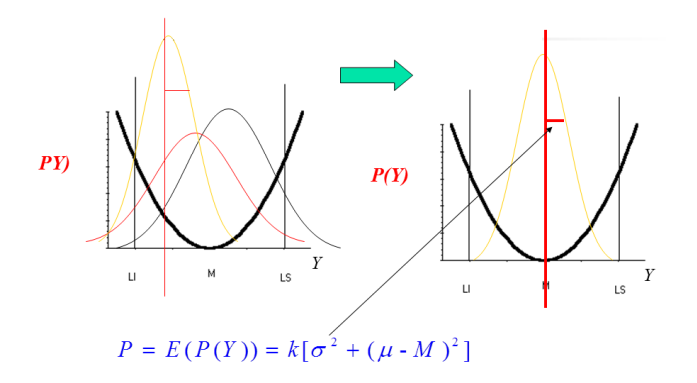

### ¿Qué ocurre con el valor de P?

 $QQ$ 

## <span id="page-37-0"></span>¿Qué procedimiento seguir para centrar el proceso?

¾Qué estrategia seguir para disminuir la varianza?

Proyecto seis sigma

K ロ ▶ K 伊 ▶ K ヨ ▶ K ヨ ▶

 $2Q$ 

### <span id="page-38-0"></span>¾Qué procedimiento seguir para centrar el proceso?

¿Qué estrategia seguir para disminuir la varianza?

Proyecto seis sigma

**←ロ ▶ → 何 ▶** 

→ 重 → → 重 →

 $2Q$ 

<span id="page-39-0"></span>¾Qué procedimiento seguir para centrar el proceso?

¿Qué estrategia seguir para disminuir la varianza?

Proyecto seis sigma

◆ ロ ▶ → 伊

 $QQ$ 

#### [Planeación E](#page-40-0)

# <span id="page-40-0"></span>Proyecto seis sigma para centrar el proceso y disminuir la varianza.

### Recuerde Fases de un proyecto seis sigma DMAIC.

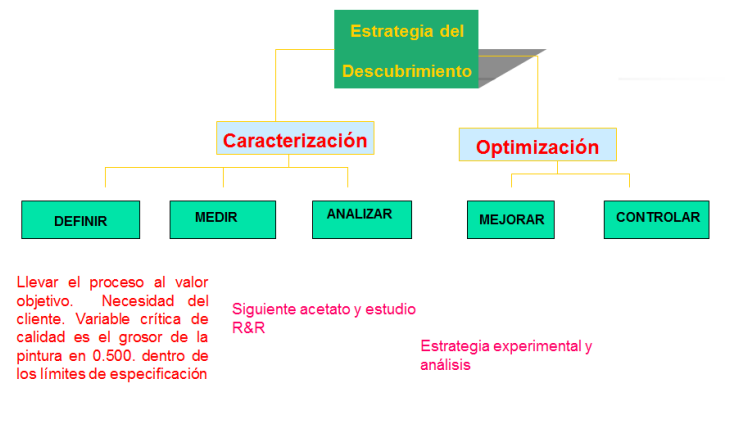

Alfaomega (UAQro-CIMAT) [Lección-5.4](#page-0-0) 2017 20 / 1

 $2Q$ 

- 4 周 8 34 周 8

**∢ ロ ▶ イ 何 ▶** 

# <span id="page-41-0"></span>Etapa Definir

En el proceso de pintado de un trasformador se quiere alcanzar una cierta delgadez en el nivel de la capa de pintura. Esto beneficia al resultado final en la línea de producción por varios motivos, entre ellos el ahorro de pintura, y la presentación final del producto.

Cuatro factores se consideran importantes en el efecto de la respuesta, éstos se aplican en un experimento operando con los niveles que se señalan en la tabla. Se desea alcanzar un valor objetivo de 0.5 unidades para la delgadez.

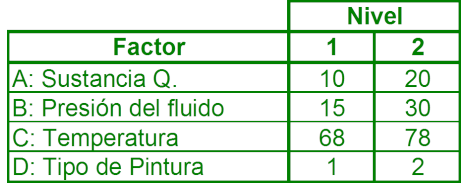

# <span id="page-42-0"></span>Etapa Definir

En el proceso de pintado de un trasformador se quiere alcanzar una cierta delgadez en el nivel de la capa de pintura. Esto beneficia al resultado final en la línea de producción por varios motivos, entre ellos el ahorro de pintura, y la presentación final del producto.

Cuatro factores se consideran importantes en el efecto de la respuesta, éstos se aplican en un experimento operando con los niveles que se señalan en la tabla. Se desea alcanzar un valor objetivo de 0.5 unidades para la delgadez.

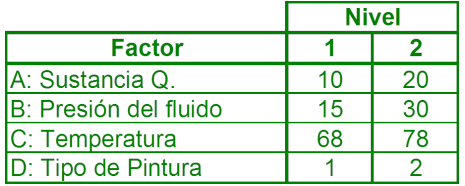

# <span id="page-43-0"></span>Etapa Analizar

### El Diseño

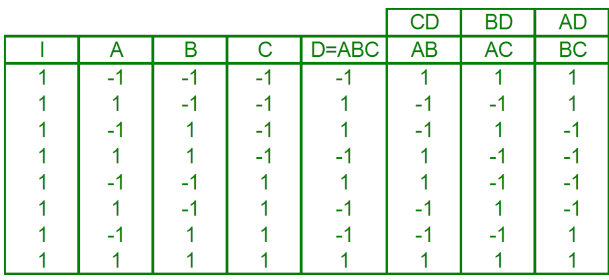

**Kロト (伊)** 

Þ

 $\mathcal{A}$  $\sim$  $-4$ **B** 

B

 $299$ 

#### [Planeación E](#page-44-0) [Etapa Analizar](#page-44-0)

# <span id="page-44-0"></span>Los resultados

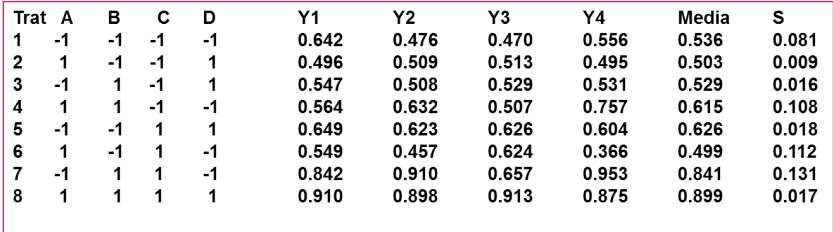

B

 $299$ 

メロト メタト メモト メモト

<span id="page-45-0"></span>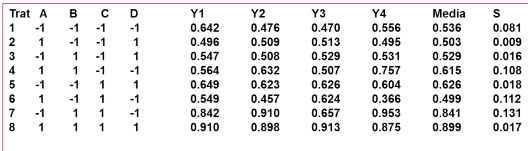

Seguir las indicaciones del instructor y haga el análisis estadístico el statgraphics. Es decir, tanto para la desviación estándar como para la media haga el análisis siguiente.

- Estimar el efecto de cada factor y de algunas interacciones (¡cuidado!)
- <sup>2</sup> Vea el diagrama de Pareto y el papel de probabilidad normal para concluir
- <sup>3</sup> Verifique sus observaciones del punto anterior con el andeva
- <sup>4</sup> Obtenga el modelo estadístico

<span id="page-46-0"></span>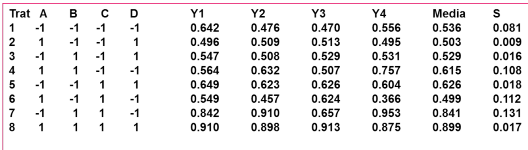

Seguir las indicaciones del instructor y haga el análisis estadístico el statgraphics. Es decir, tanto para la desviación estándar como para la media haga el análisis siguiente.

- Estimar el efecto de cada factor y de algunas interacciones (¡cuidado!)
- <sup>2</sup> Vea el diagrama de Pareto y el papel de probabilidad normal para concluir
- <sup>3</sup> Verifique sus observaciones del punto anterior con el andeva
- <sup>4</sup> Obtenga el modelo estadístico

<span id="page-47-0"></span>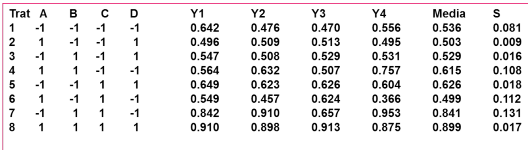

Seguir las indicaciones del instructor y haga el análisis estadístico el statgraphics. Es decir, tanto para la desviación estándar como para la media haga el análisis siguiente.

- Estimar el efecto de cada factor y de algunas interacciones (¡cuidado!)
- <sup>2</sup> Vea el diagrama de Pareto y el papel de probabilidad normal para concluir
- <sup>3</sup> Verique sus observaciones del punto anterior con el andeva

<sup>4</sup> Obtenga el modelo estadístico

<span id="page-48-0"></span>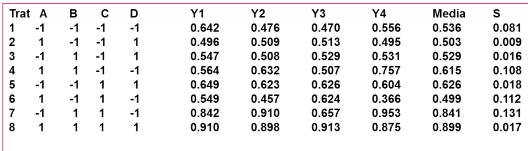

Seguir las indicaciones del instructor y haga el análisis estadístico el statgraphics. Es decir, tanto para la desviación estándar como para la media haga el análisis siguiente.

- Estimar el efecto de cada factor y de algunas interacciones (¡cuidado!)
- <sup>2</sup> Vea el diagrama de Pareto y el papel de probabilidad normal para concluir
- <sup>3</sup> Verique sus observaciones del punto anterior con el andeva
- <sup>4</sup> Obtenga el modelo estadístico

<span id="page-49-0"></span>¿En qué valor del factor D, la desviación estándar es menor? ¾Cuál es el valor de la desviación estándar en ese punto?

### $S = 0.015$

¾Cuáles son los valores de los factores B y C si se desea un valor objetivo de 0.5 de grosor?

 $\hat{y} = 0.631 + 0.09B + 0.085C + 0.064BC$ 

 $Si \text{ } C = -1 \text{ } 0.5 = 0.631 + 0.09B + 0.085(-1) +$  $0.064B(-1)$  Entonces  $B = -1.77(codificado)$ 

 $QQ$ 

<span id="page-50-0"></span>¿En qué valor del factor D, la desviación estándar es menor? ¾Cuál es el valor de la desviación estándar en ese punto?

 $S = 0.015$ 

¾Cuáles son los valores de los factores B y C si se desea un valor objetivo de 0.5 de grosor?

 $\hat{y} = 0.631 + 0.09B + 0.085C + 0.064BC$ 

 $Si \text{ } C = -1 \text{ } 0.5 = 0.631 + 0.09B + 0.085(-1) +$  $0.064B(-1)$  Entonces  $B = -1.77(codificado)$ 

 $200$ 

イロメ イ母メ イヨメ イヨメーヨ

<span id="page-51-0"></span>¿En qué valor del factor D, la desviación estándar es menor? ¾Cuál es el valor de la desviación estándar en ese punto?

 $S = 0.015$ 

¾Cuáles son los valores de los factores B y C si se desea un valor objetivo de 0.5 de grosor?

 $\hat{y} = 0.631 + 0.09B + 0.085C + 0.064BC$ 

 $Si \text{ } C = -1 \text{ } 0.5 = 0.631 + 0.09B + 0.085(-1) +$  $0.064B(-1)$  Entonces  $B = -1.77(codificado)$ 

Alfaomega (UAQro-CIMAT) [Lección-5.4](#page-0-0) 2017 25 / 1

 $OQ$ 

イロメ イ母メ イヨメ イヨメーヨ

<span id="page-52-0"></span>¾En qué valor del factor D, la desviación estándar es menor? ¾Cuál es el valor de la desviación estándar en ese punto?

 $S = 0.015$ 

¾Cuáles son los valores de los factores B y C si se desea un valor objetivo de 0.5 de grosor?

 $\hat{y} = 0.631 + 0.09B + 0.085C + 0.064BC$ 

 $Si \text{ } C = -1 \text{ } 0.5 = 0.631 + 0.09B + 0.085(-1) +$ 0.064 $B(-1)$  Entonces  $B = -1.77(codificado)$ 

 $OQ$ 

イロメ イ母メ イヨメ イヨメーヨ

# <span id="page-53-0"></span>Ideas operativas

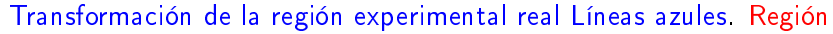

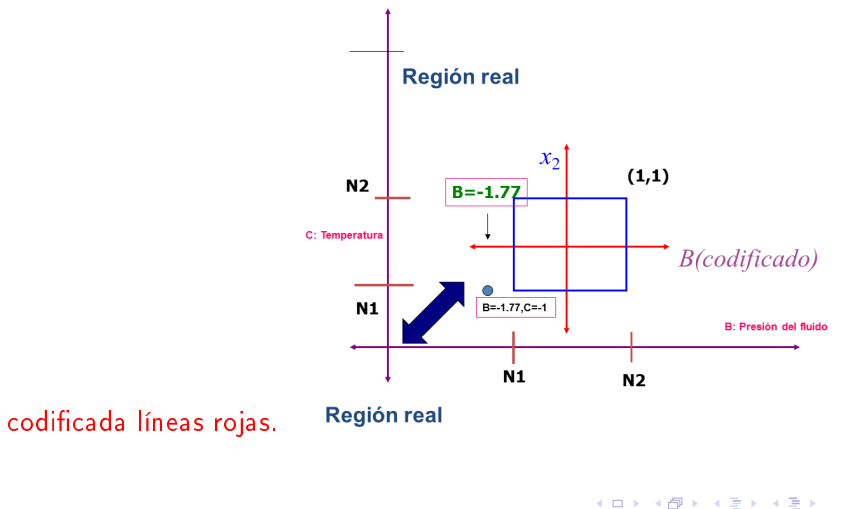

Alfaomega (UAQro-CIMAT) [Lección-5.4](#page-0-0) 2017 26 / 1

 $QQ$ 

La solución

<span id="page-54-0"></span>Condiciones experimentales

- A: Sustancia Química  $=10$
- $B$ : Presión del fluido = 9
- C: Temperatura  $= 68$
- D: Tipo de Pintura  $= 2$

Pruebas de confirmación: Grosor de la pintura en promedio 0.500, Desviación estándar 0.015

Los valores de ocho pruebas son: 0.496, 0.498, 0,04.74, 0.515, 0.512, 0.5, 0.503, 0.496 con media 0.499 y  $s=0.0125$ . Plantee las hipótesis estadísticas y haga la prueba con el fin de ver si mejoro el proceso. Utilice el paquete. Sol. (0.489,0.509).

 $\Omega$ 

→ 重 → → 重 →

La solución

<span id="page-55-0"></span>Condiciones experimentales

- A: Sustancia Química  $=10$
- $B$ : Presión del fluido = 9
- C: Temperatura  $= 68$
- D: Tipo de Pintura  $= 2$

Pruebas de confirmación: Grosor de la pintura en promedio 0.500, Desviación estándar 0.015

Los valores de ocho pruebas son: 0.496, 0.498, 0,04.74, 0.515, 0.512, 0.5, 0.503, 0.496 con media 0.499 y  $s=0.0125$ . Plantee las hipótesis estadísticas y haga la prueba con el fin de ver si mejoro el proceso. Utilice el paquete. Sol. (0.489,0.509).

 $\Omega$ 

 $A\equiv \mathbb{R} \cup A \equiv \mathbb{R}$ 

La solución

<span id="page-56-0"></span>Condiciones experimentales

- A: Sustancia Química  $=10$
- $B$ : Presión del fluido  $= 9$
- C: Temperatura  $= 68$
- D: Tipo de Pintura  $= 2$

Pruebas de confirmación: Grosor de la pintura en promedio 0.500,

Desviación estándar 0.015

Los valores de ocho pruebas son: 0.496, 0.498, 0,04.74, 0.515, 0.512, 0.5, 0.503, 0.496 con media 0.499 y  $s=0.0125$ . Plantee las hipótesis estadísticas y haga la prueba con el fin de ver si mejoro el proceso. Utilice el paquete. Sol. (0.489,0.509).

## <span id="page-57-0"></span>Impacto económico de la solución

Caso inicial

$$
1 * 106[(0.475 - 0.500)2 + 0.0312] = 1586
$$
  

$$
1586 * 5000 = 7930,000
$$

Caso de mejora

$$
\hat{P} = \hat{E}(P(y)) = k[\hat{\sigma}^2 + (\hat{\mu} - M)^2]
$$

$$
\hat{P} = 1 * 10^6 * [(0.015)^2 + (0.5 - 0.5)^2] = 225
$$

$$
225 * 5000 = 1125,000
$$

ij Lo que representa un ahorro de mejora

Alfaomega (UAQro-CIMAT) [Lección-5.4](#page-0-0) 2017 28 / 1

 $2Q$ 

 $\mathbb{B} \rightarrow \mathbb{R} \oplus \mathbb{B} \rightarrow$ 

 $-4$ 

**∢ ロ ▶ イ 何 ▶** 

## <span id="page-58-0"></span>Impacto económico de la solución

Caso inicial

$$
1 * 106[(0.475 - 0.500)2 + 0.0312] = 1586
$$
  

$$
1586 * 5000 = 7930,000
$$

Caso de mejora

$$
\hat{P} = \hat{E}(P(y)) = k[\hat{\sigma}^2 + (\hat{\mu} - M)^2]
$$
  

$$
\hat{P} = 1 * 10^6 * [(0.015)^2 + (0.5 - 0.5)^2] = 225
$$
  

$$
225 * 5000 = 1125,000
$$

jiLo que representa un ahorro de mejora 7 930 000- 1 125 000=6 805 000!!

**◆ ロ ▶ → 伊** 

B X X B

 $2Q$ 

#### [Planeación E](#page-59-0) [Etapa Controlar](#page-59-0)

# <span id="page-59-0"></span>Etapa Controlar

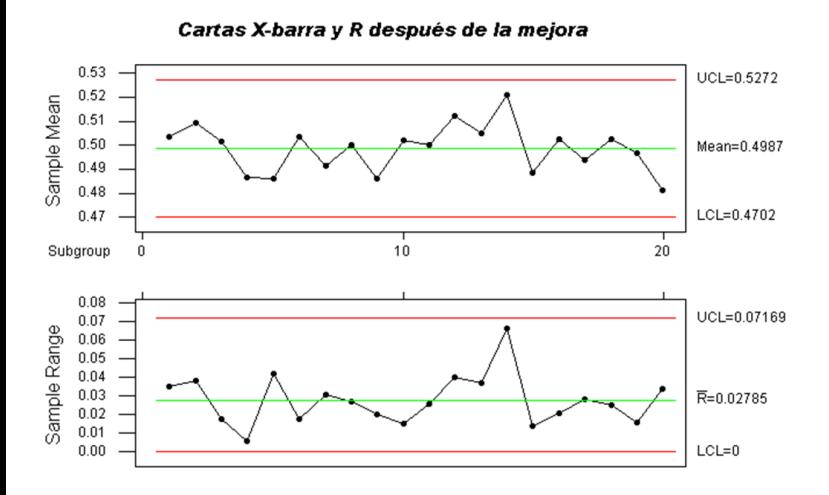

 $\leftarrow$ 

 $QQ$ 

#### **Process Capability Analysis**

<span id="page-60-0"></span>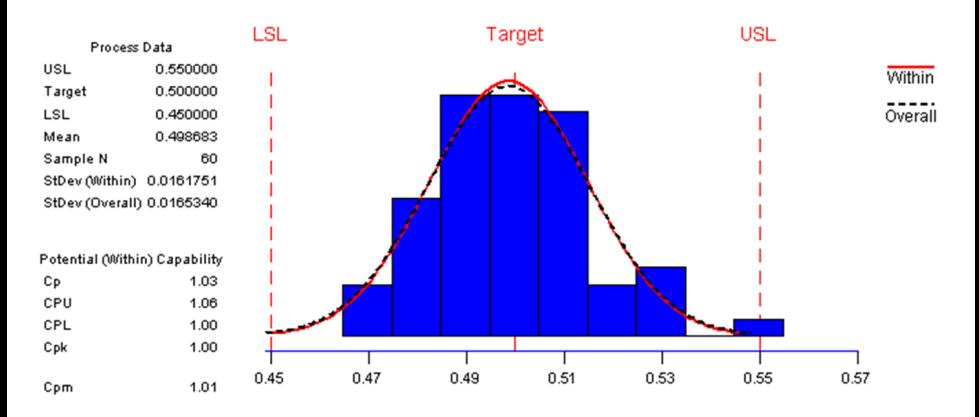

B

 $299$ 

イロメ イ母メ イヨメ イヨメ

# <span id="page-61-0"></span>Cierre de proyecto

# Mejora alcanzada

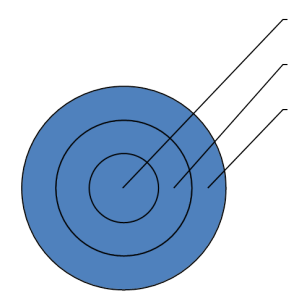

4 0 8 4

∍

 $\mathcal{A}$ 

 $2Q$